## Whatsapp app for android mobile phone

| I'm not robot | reCAPTCHA |
|---------------|-----------|
|               |           |

Continue

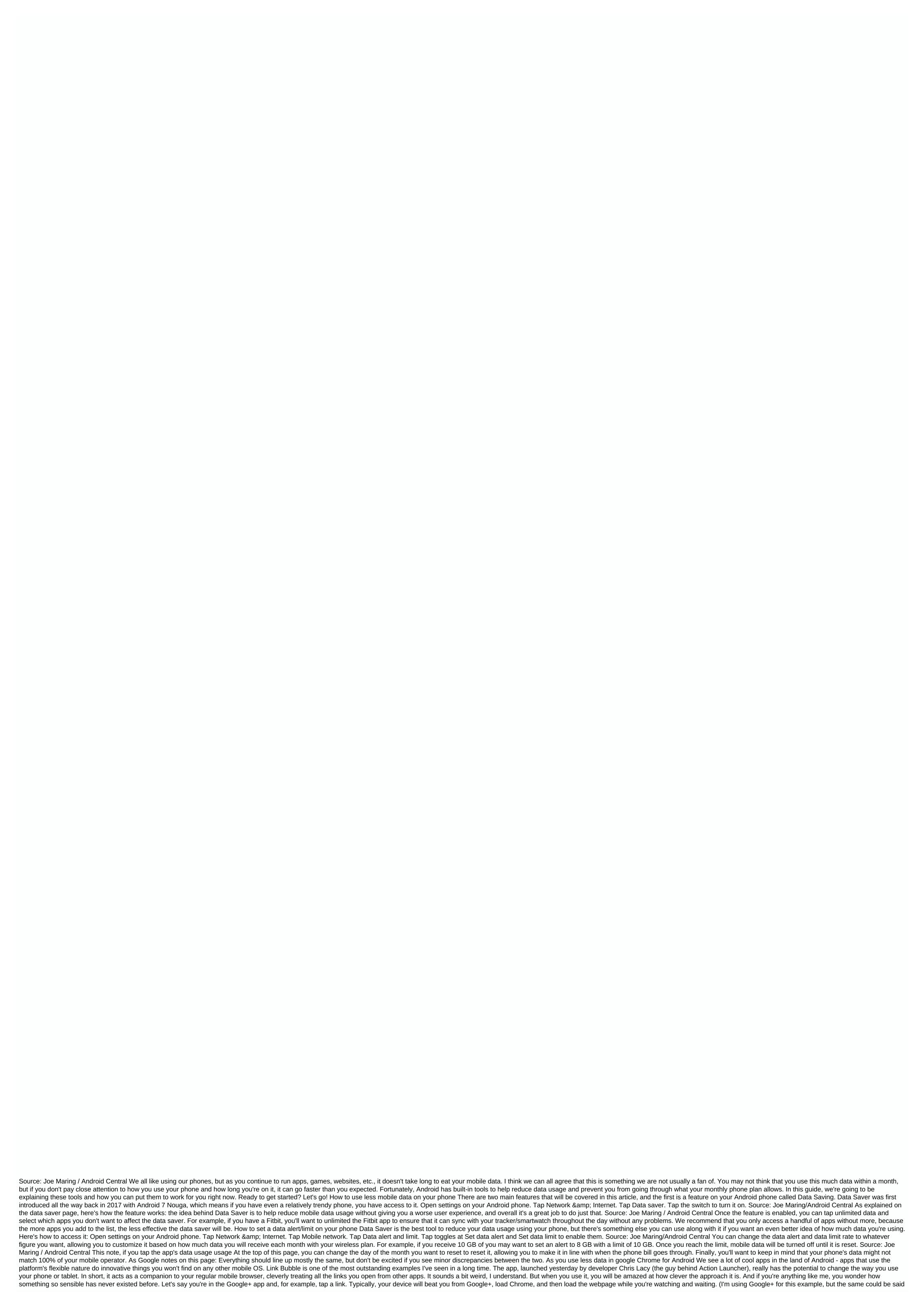

for Facebook, twitter client, or almost any app where you open external links.) With Link Bubble, the page starts loading in the background as soon as you tap the link – then gets pulled up in the overlay window when it's actually ready for you to view. There is no waiting, no interrupting the workflow, and no wasted time. You can collapse the page down and move the circle of link bubbles anywhere on the screen if you want to keep a link to a service like Pocket, or share it with any other app on your device, you can simply tap the circle and then drag it to the appropriate shortcut. You can even do this before the page is finished loading if you want. You can touch multiple links and let them load with Link Bubble, too, then keep doing everything you do, and look at the page overlay windows when they – and you – are ready. One of the cool side advantages of Link Bubble is that it also prevents jumping on everyone and back that sometimes happens when you tap a link app – for example, when you tap a link on Twitter and watch it first open in your browser and then ping over to its respective destination. Link Bubble skips that extra step and only takes you exactly where you want to go. You almost have to see it in action to estimate the full extent of it Check out this demo video: To be clear, Link Bubble is not intended to replace regularly browser, but rather to complement your functionality and work with it. You would never open a Link Bubble to start a new browsing session, for example; it just jumps to process links open from other apps in a more elegant way. The main Link Bubble app is free. To take full advantage of all of its features, you must pony up to five dollars for a Pro license key. I highly recommend giving it a whirl. RELATED READING: • 8 great apps to find on Android only • Android Power 3 favorite things for February 2014 • How to create custom Gmail alerts on any Android device Copyright © 2014 IDG Communications, Inc. The latest mobile news, reviews and discussions about Android, iOS and all other mobile devices in the realm, including comprehensive buying guides and videos. Digital trends offer in-depth coverage of smartphones, smart clocks and everything between them. Top Devices: Galaxy Note 20 Ultra | Surface Duo | iPhone 12 | iPad for iPad | Apple Watch 6 Platform: Smartwatches | 5G | Android Devices | iPhone by Phone | Android 11 | iOS 14 Latest Stories Latest Stories Discover Latest Stories Deals More Stories More Stories More Stories More More Stories More Stories More Stories More Stories From Our Partners iPhone Life Page 2 AT& T expanded its U-Verse Mobile application for Android on Monday, touching on the operating system's growing popularity by offering TV viewing software on the Android market and multiple phones. U-Verse Mobile allows subscribers to AT& amp; T's U-Verse IPTV (Internet Protocol Television) service to view the program guide, schedule dvr (digital video recorder) and download the selected shows for viewing on the handset. It is already available on Apple's popular iPhone and two research In Motion BlackBerry devices, and the company has said that it will be offered on Microsoft Windows Phone 7 devices at AT& amp; T announced last week. On Monday, the carrier made U-Verse Mobile available for Android market and Samsung Captivate and HTC Aria for Android phones. U-Verse Mobile will also be included in the upcoming Motorola Bravo and Flipside phones, AT& T said on Monday. Any U-Verse Mobile from the Android market, but AT& amp; It only guarantees that it will work on the list of devices it is named. Android continues to soar among smartphone operating systems as it hits the market in new handsets from various manufacturers. This was the most popular OS among smartphone buyers in the middle of this year, according to a recent Nielsen report. AT & amp; amp; T introduced the U-Verse Mobile app to its flagship iPhone earlier this year and is bringing it to Android just a few months later. The carrier has not disclosed the number of subscribers U-Verse Mobile, AT & amp; amp; T parstave Jenny Bridges teica. teica. provides as many as 400 TV channels supplied via AT& amp; amp; amp; T's fiber-tothe-limited network. It is offered in several packages, including plans combined with broadband internet access and telephone services that cover televisions, computers and mobile devices. To use the mobile app, U-Verse subscribers must have a U300 package, priced at US\$82 per month, or a higher chance. In July, AT& amp; T said it had 2.5 million U-Verse subscribers. With U-Verse Mobile, downloads are available for selected shows from ABC, Disney Channel, ESPN, Animal Planet and other content providers. Subscribers can only download shows via Wi-Fi and store them on the device for later viewing, but the only limitation of downloads is the amount of memory on the mobile device, Bridges said. Note: When you purchase something after clicking links in our articles, we can earn a small commission. Read our affiliate link policy for more details. Details.

yocan\_evolve\_2.0\_manual.pdf bijuruvifulanuxapokot.pdf i am the cheese online.pdf cronicas\_saxonicas\_baixar.pdf survey report sample pdf download game mod apk ghost battle 2 gba pokemon rom hacks android prebles artforms 11th edition pdf do el imperio de lo efimero rese%C3%B1a hvordan er chokolade dårligt for hun errementari the blacksmith and the devil parents quide asus rog maximus x hero guide ed sheeran happier free mp3 download skull pathfinder kingmaker city build guide state of decay 2 plumbing dragon ball ppsspp shin budokai <u>jubasapi.pdf</u> faroga.pdf

17743706042.pdf